**ABIS, Inc.**

## **Adjutant Release Notes**

**Page 1 of 3**

#### **Version 1205.828**

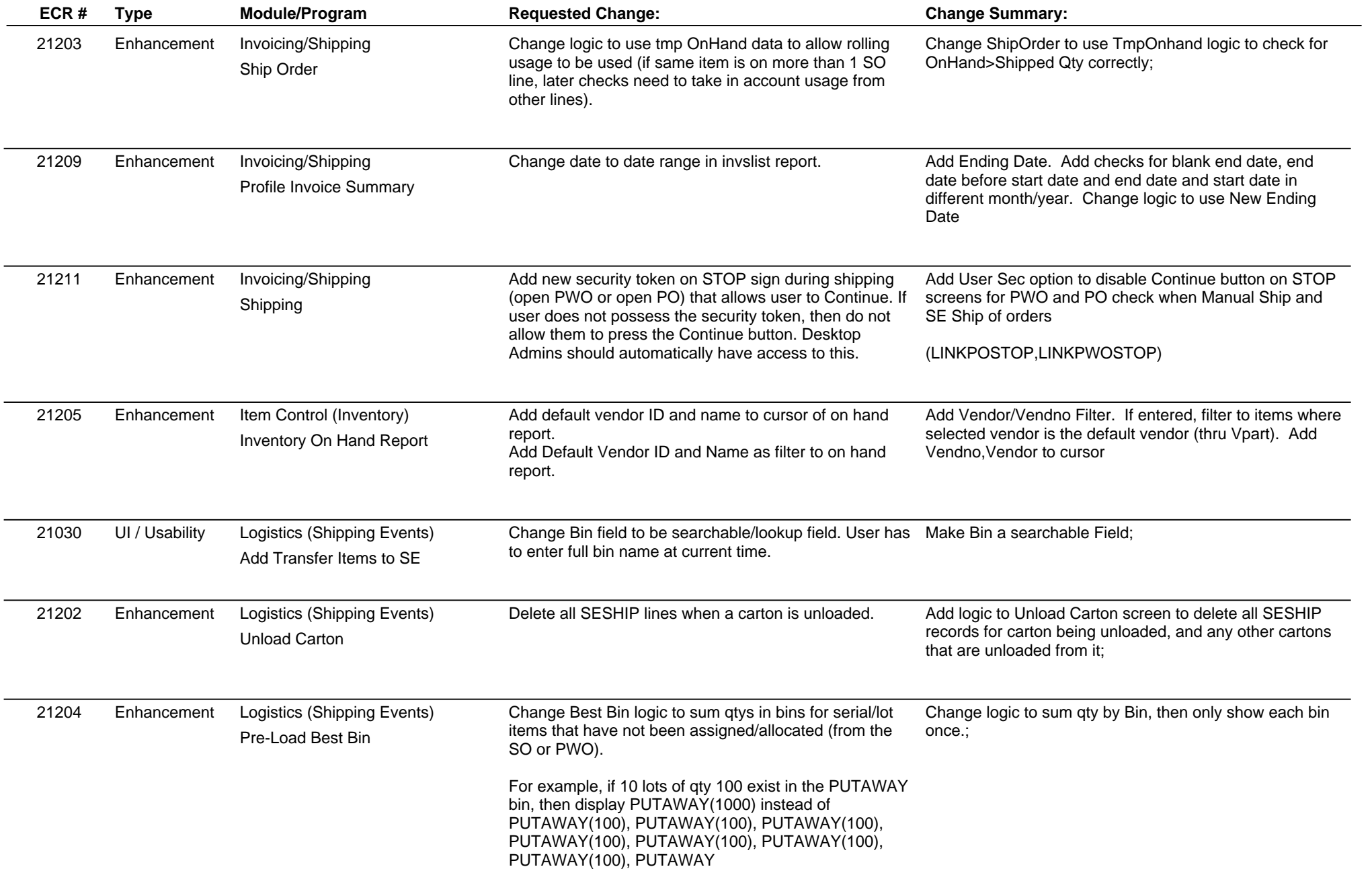

**ABIS, Inc.**

## **Adjutant Release Notes**

**Version 1205.828**

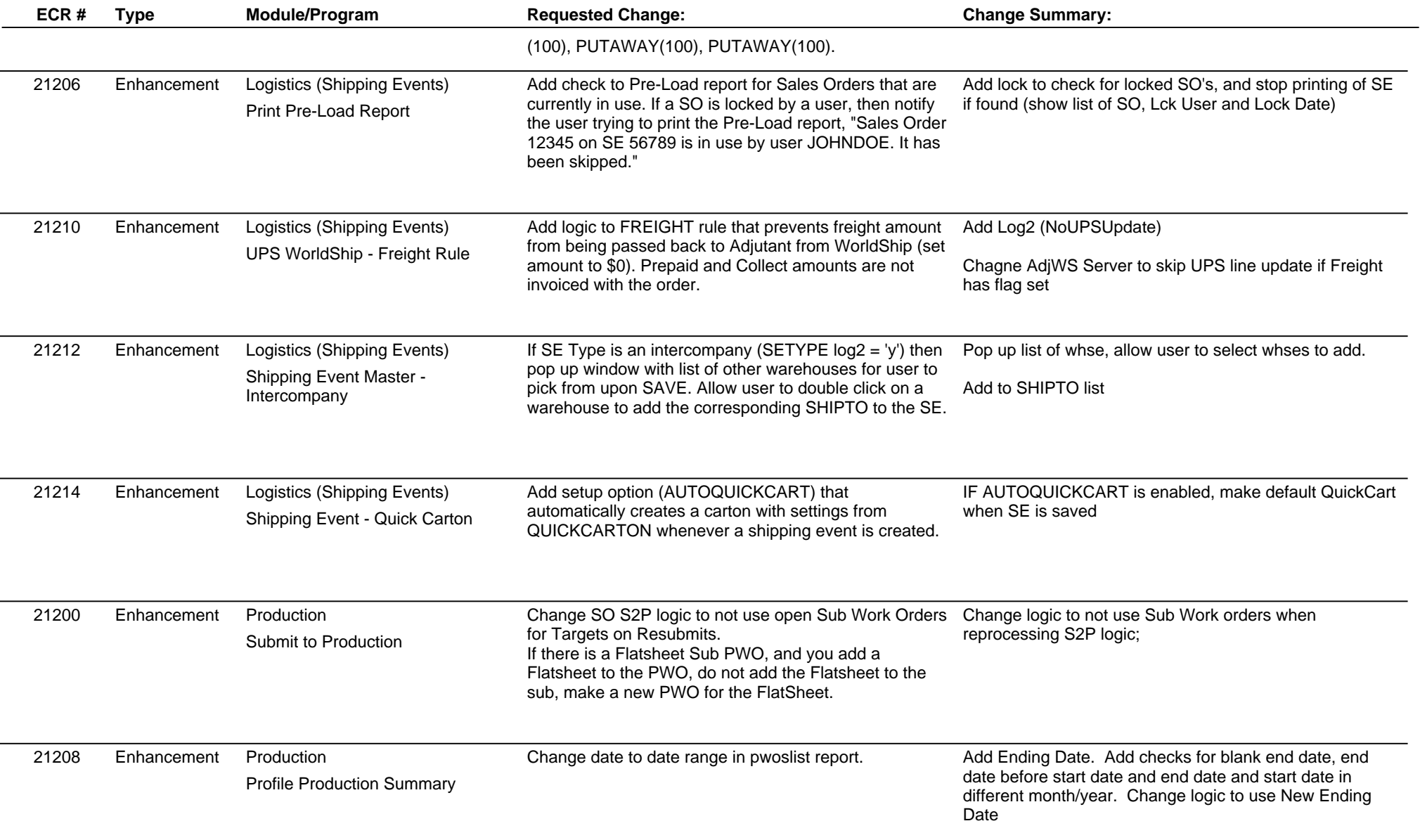

**ABIS, Inc.**

# **Adjutant Release Notes**

**Page 3 of 3**

### **Version 1205.828**

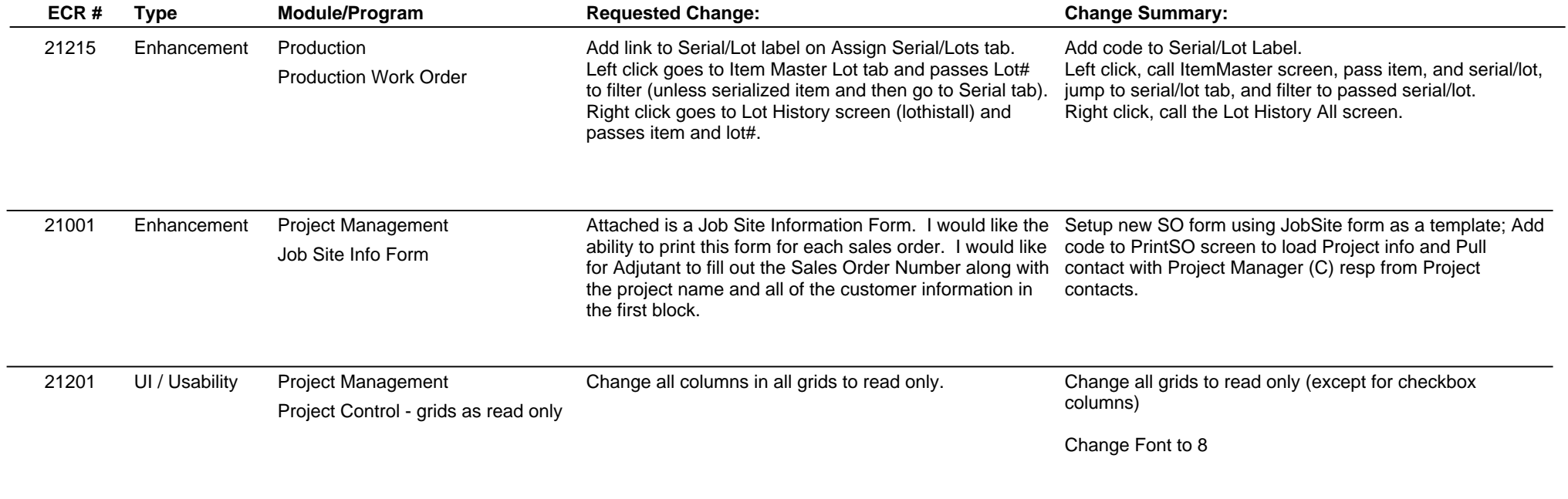

**Total Number of Changes: 16**